# **DESENVOLVIMENTO DE UM CÓDIGO COMPUTACIONAL PARA ANÁLISE DE TRELIÇAS-2D UTILIZANDO A LINGUAGEM JULIA**

Adenilda Timóteo Salviano<sup>1</sup> Evilly Raquel Henrique da Silveira<sup>1</sup> Sebastião Simão da Silva<sup>2</sup> Taciana Araújo de Souza<sup>3</sup>

## **RESUMO**

Estruturas é a área que trata da parte resistente das construções e se faz presente em vários setores. Uma gama de disciplinas básicas é ofertada aos alunos para que os mesmos adquiram os saberes e competências necessários nesse campo do conhecimento. Não obstante a importância dos conceitos relativos a estruturas para a formação dos discentes, observa-se uma considerável dificuldade dos mesmos em compreendê-los. Este trabalho tem por objetivo promover a aprendizagem de tópicos relativos a mecânica dos sólidos e análise estrutural mediante a construção de um código computacional que possibilite estudar o comportamento linear-elástico de treliças-2D. Exemplos numéricos foram analisados por meio de um programa implementado com a linguagem de programação Julia e a visualização dos resultados foi realizada com o Paraview. Os resultados obtidos foram satisfatórios, e justificam o desenvolvimento e emprego de ferramentas numéricas no ensino de análise estrutural. **Palavras-chave**: MEF. Treliça-2D. Julia.

## **DEVELOPMENT OF A COMPUTER CODE FOR THE ANALYSIS OF 2D-TRUSS USING THE JULIA LANGUAGE**

## **ABSTRACT**

Structures is the area that deals with the tough part of the buildings and is present in many areas. A range of basic courses are offered to students so that they acquire the knowledge and skills needed in this field of knowledge. Despite the importance of the concepts relating to structures for the training of students, it is observed that they have a considerable difficulty to understand it. This work aims to promote the learning of topics related to solid mechanics and structural analysis by a computacional code that allows to study the linear-elastic behavior of Truss-2D. Numerical examples were analyzed using a program implemented with the Julia programming language and the results were visualized using Paraview. The results obtained were satisfactory, and justify the development and use of numerical tools in the teaching of structural analysis.

**Keywords:** FEM. Truss-2D. Julia.

Recebido em 15 de abril de 2021. Aprovado em 30 de abril de 2021.

<sup>3</sup> Doutora em Engenharia Elétrica, Instituto Federal da Paraíba, e-mail: taciana.souza@ifpb.edu.br

<sup>1</sup> Engenharia Civil, Instituto Federal da Paraíba, e-mail: adenilda.salviano@academico.ifpb.edu.br; e-mail: evilly.raquel@academico.ifpb.edu.br

<sup>2</sup> 3Doutor em Engenharia Civil, Instituto Federal da Paraíba, e-mail: sebastiao.silva@ifpb.edu.br

REVISTA UNIARAGUAIA (Online) Goiânia v. 16 n. 1 jan./abr. 2021 138 *Esta obra está licenciada com uma Licença Creative Commons Atribuição 4.0 Internacional (https://creativecommons.org/licenses/by/4.0/)*

# **INTRODUÇÃO**

Na Engenharia Civil, estruturas é área que trata da parte resistente das construções. No entanto, este campo do conhecimento está presente em vários setores: civil (edificações); naval (casco de uma embarcação); aeronáutico/aeroespacial (fuselagens); automobilístico (latarias), etc. – Figura 1.

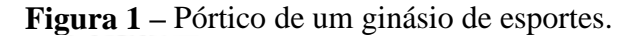

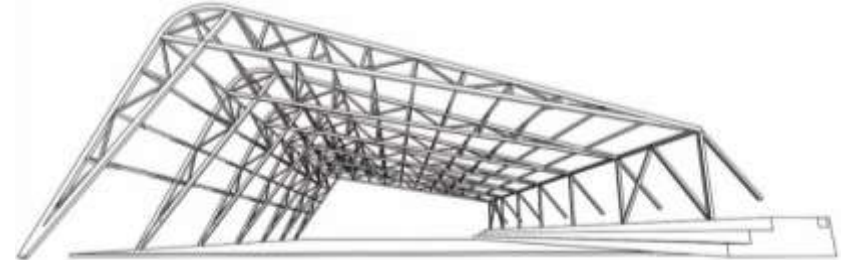

Fonte: disponível em https://www.joaodiniz.com.br/projetos/(Acessado em 29/04/2021).

Uma gama de disciplinas básicas à nível técnico e de graduação são ofertadas aos alunos para que os mesmos adquiram os saberes e competências necessárias nessa área. Por outro lado, observa-se que existem dificuldades dos discentes dos cursos regulares de engenharia, técnico e de tecnologia em geral, em apreender tais conceitos.

Para Soriano (2001), a experiência na Faculdade de Engenharia da Universidade do Estado do Rio de Janeiro tem mostrado que significativa parcela dos alunos apresenta deficiência em conceitos e métodos relativos a Isostática. Ainda segundo o autor, identifica-se um efeito em cadeia, em que o estudante apresenta dificuldades crescentes ao longo do curso, necessitando mais esforço e tempo para aprovação nas disciplinas.

De acordo com Gavazza (2011), estas dificuldades vão desde a carência em assuntos bem básicos, passando pela imperícia no uso da máquina de calcular e chegando até mesmo na necessidade de trabalhar para se manter - o que reduz o tempo dedicado ao estudo.

Um projeto estrutural compreende as seguintes etapas básicas: concepção; análise; dimensionamento; detalhamento e emissão finais de plantas. A fase de análise é a mais importante pois, é quando os esforços seccionais e as movimentações da estrutura são obtidas. A partir destes resultados é que se procede o dimensionamento e as verificações normativas. Assim, pode-se dizer ainda que a análise estrutural é indispensável para o aprendizado de conceitos relacionados à engenharia de estruturas.

De acordo com Martha (2006), no contexto da análise estrutural o cálculo corresponde à determinação dos esforços internos na estrutura, das reações de apoios, dos deslocamentos e rotações, e das tensões e deformações. Utilizando-se linguagens de programação pode-se criar algoritmos numéricos para se analisar o comportamento de modelos estruturais. Isto poderá catalisar o interesse dos estudantes e contribuir para um maior rendimento nas disciplinas relacionadas a área em questão.

Neste trabalho empregou-se a linguagem de programação Julia para implementação de um elemento finito de barra 2D, com objetivo de se analisar estruturas treliçadas no âmbito linear-elástico. Este programa servirá como base para introdução de estudos mais complexos – estruturas espaciais, análises não lineares e análises dinâmicas. Possibilitará ainda a inserção de novos pesquisadores de iniciação científica e, assim, o desenvolvimento e aprendizagem de conhecimento da área de estruturas no IFPB - Campus Cajazeiras.

## Estruturas Reticuladas

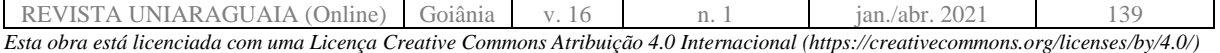

Em análise estrutural, as estruturas reticuladas (Figura 2) podem ser modeladas como uma montagem de diversos segmentos conectados entre si por ligações contínuas ou discretas.

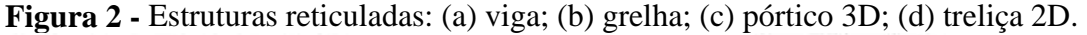

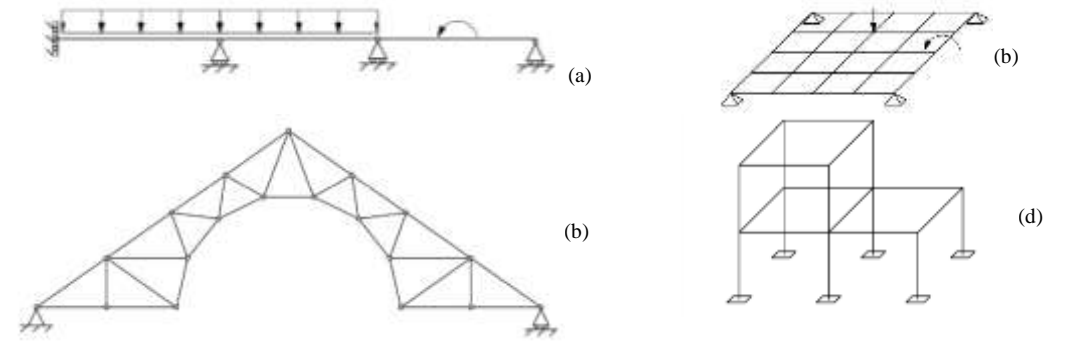

As treliças são estruturas leves e, por isso, com larga aplicação na construção civil – Figura 3. Elas são compostas de barras delgadas cujas extremidades são supostamente conectadas por articulações sem atrito. Se estas são carregadas apenas nos nós, desenvolve-se carregamento axial em todas as barras, Leet *at al* (2010).

Embora a maioria das ligações de treliça sejam formada pela soldagem ou pelo aparafusamento das extremidades das barras, uma análise da treliça baseada na suposição de ligações articuladas produz um resultado aceitável, Leet *at al* (2010).

**Figura 3 –** Treliças típicas para (a) telhados, pontes (b); basculante (c); tipo estádio (d).

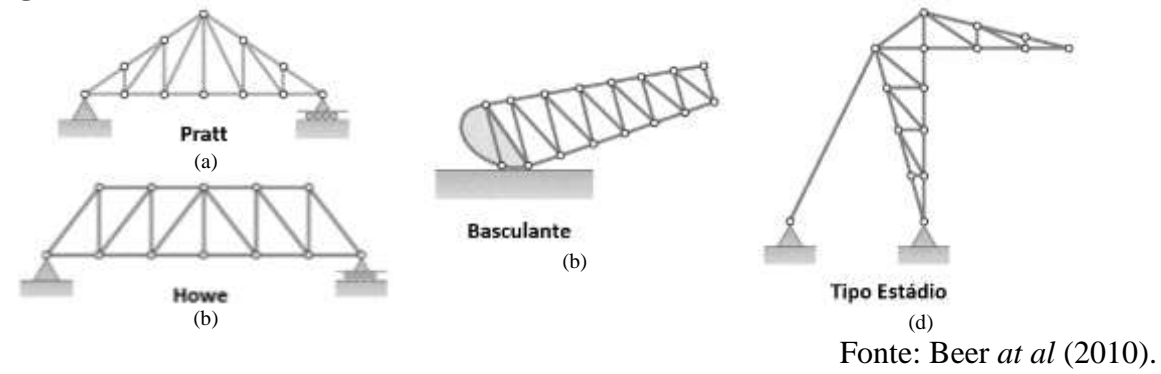

Estruturas que apresentam geometria, carregamento e condições de apoio simples podem ser geralmente calculadas através dos métodos básicos de análise da estrutura. Entretanto, estruturas complexas geralmente não apresentam soluções exatas, mas sim soluções aproximadas na resolução de seus cálculos estruturais. Um dos métodos utilizados para o cálculo destas estruturas é o Método dos Elementos Finitos (MEF). Este método de análise de estruturas baseia-se no conceito de discretização, que consiste na ideia de transformar um problema complexo na soma de diversos problemas simples.

Por meio do MEF, formula-se um modelo matemático de elementos discretos equivalente à estrutura contínua real. As estruturas são divididas em elementos de dimensão finita que são ligados entre si por pontos nodais (nós). As forças e os deslocamentos são discretizados nos nós e a composição destes elementos para constituir a estrutura resultará em um sistema de equações algébricas que será tratado matricialmente.

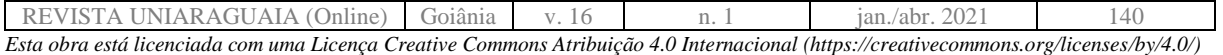

O MEF consiste numa sequência de passos para a obtenção das soluções referentes às variáveis pretendidas. Estes passos foram utilizados para a programação do código elaborado nessa pesquisa. Segundo Belytschko (2009), o MEF consiste em:

- 1. Pré-processamento: subdivisão do domínio do problema em elementos finitos.
- 2. Formulação dos elementos: desenvolvimento de equações para os elementos.
- 3. Montagem: obtenção do sistema global de equações a partir das equações individuais dos elementos.
- 4. Resolução das equações.
- 5. Pós-processamento: determinação dos valores de interesse, tais como tensão e deformações, e a obtenção da visualização das respostas.

Formulação Do Elemento De Barra 2D

A formulação relativa ao elemento finito de barra apresentada a seguir foi obtida de Luersen (2000). A Figura 4 apresenta o elemento de barra em um sistema cujos eixos coordenados não estão alinhados com seu eixo axial.

**Figura 4 -** Elemento de barra rotacionado em relação ao sist. de coord. global.

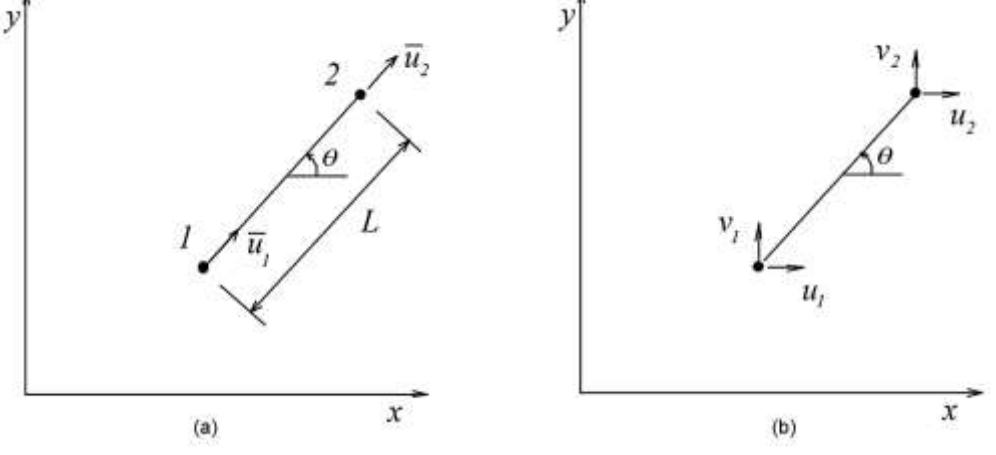

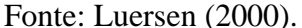

Na Figura 4 (a) são apresentados os graus de liberdade do elemento. Note que o elemento não alinhado, apesar de possuir um grau de liberdade por nó  $(\bar{u}_i)$ , com direção coincidente com seu eixo centroidal, possuirá dois graus de liberdade por nó em relação ao sistema de coordenadas global - Figura 4(b), provenientes da decomposição daquele grau de liberdade nos eixos globais  $x \in y$ .

Sendo  $\bar{u}$  o deslocamento ao longo do elemento,  $u$  o deslocamento ao longo do eixo  $x$ .  $e \nu$  o deslocamento ao longo do eixo  $\nu$ :

$$
\bar{u} = u\cos\theta + v\sin\theta\tag{1}
$$

A partir dessa decomposição, pode-se escrever as relações entre os deslocamentos nodais e suas componentes nas direções  $x \in y$ , como:

$$
\begin{cases}\n\overline{u}_1 \\
\overline{u}_2\n\end{cases} = \begin{bmatrix}\n\cos \theta & \sin \theta & 0 & 0 \\
0 & 0 & \cos \theta & \sin \theta\n\end{bmatrix} \begin{pmatrix}\nu_1 \\
u_2 \\
u_3 \\
u_4\n\end{pmatrix} \text{ ou } \overline{u} = Tu
$$
\n(2)

em que:

 $\overline{u} = \begin{cases} \overline{u}_1 \\ \overline{u} \end{cases}$  $\left\{\frac{\alpha_1}{\bar{u}_2}\right\}$ é o vetor deslocamentos no sistema local;

REVISTA UNIARAGUAIA (Online) Goiânia v. 16 n. 1 jan./abr. 2021 141 *Esta obra está licenciada com uma Licença Creative Commons Atribuição 4.0 Internacional (https://creativecommons.org/licenses/by/4.0/)* •  $T = \begin{bmatrix} \cos \theta & \sin \theta \\ 0 & 0 \end{bmatrix}$ 0 0 0 0  $\begin{bmatrix} 0 & 0 \\ \cos \theta & \sin \theta \end{bmatrix}$  é a matriz de transformação; •  $u = \langle$  $u_1^{\mathbf{v}}$  $u_{2}$  $u_3$  $u_4$  $\}$  é o vetor deslocamentos no sist. global  $x - y$ .

Uma força  $\bar{f}$  ao longo do elemento (mesma direção de u) pode ser decomposta em componentes nas direções  $x \in y$ 

$$
f_x = \bar{f} \cos \theta \qquad f_y = \bar{f} \sin \theta \qquad (3)
$$

e assim, a relação entre as forças nodais e suas componentes nas direções  $x e y$ , atuantes nos dois nós do elemento, é escrita como:

$$
\begin{Bmatrix} f_{x1} \\ f_{y1} \\ f_{x2} \\ f_{y2} \end{Bmatrix} = \begin{bmatrix} \cos \theta & 0 \\ \sin \theta & 0 \\ 0 & \cos \theta \\ 0 & \sin \theta \end{bmatrix} \begin{Bmatrix} \bar{f}_1 \\ \bar{f}_2 \end{Bmatrix} \quad \text{ou} \quad \mathbf{f} = \mathbf{T}^T \bar{\mathbf{f}} \tag{4}
$$

em que:

•  $\bar{f} = \begin{cases} \bar{f}_1 \\ \bar{f}_2 \end{cases}$  $\bar{f}_2$ } é o vetor carregamento nodal no sistema local;  $\bullet$   $f =$  $\overline{\mathcal{L}}$  $\mathbf{I}$  $\int_{f}^{f_{x1}}$  $f_{y1}$  $f_{x2}$  $f_{y2}$  $\overline{1}$  $\overline{1}$  $\acute{\text{e}}$  o vetor carregamento no sistema global  $x - y$ ;  $\bullet$   $T^T =$  $\cos \theta$  $\sin \theta$ 0 0 0 0  $\cos \theta$  $\sin \theta$  $\epsilon$  á transposta da matriz de transformação  $\tau$ .

Inserindo as Equações (2) e (4) na equação do elemento de barra, expressa em termos de  $\bar{u}_1$ e  $\bar{u}_2$  tem-se:

$$
\frac{AE}{L}\begin{bmatrix} 1 & -1 \\ -1 & 1 \end{bmatrix} \begin{Bmatrix} \bar{u}_1 \\ \bar{u}_2 \end{Bmatrix} = \begin{Bmatrix} \bar{f}_1 \\ \bar{f}_2 \end{Bmatrix}
$$
(5)

e pré multiplicando por  $T^T$  obtém-se

$$
\begin{bmatrix}\n\cos \theta & 0 \\
\sin \theta & 0 \\
0 & \cos \theta \\
0 & \sin \theta\n\end{bmatrix}\n\begin{bmatrix}\nA E \\
L \\
-1\n\end{bmatrix}\n\begin{bmatrix}\n1 & -1 \\
1 & 1\n\end{bmatrix}\n\begin{bmatrix}\n\cos \theta & \sin \theta & 0 \\
0 & 0 & \cos \theta \\
0 & \cos \theta & \sin \theta\n\end{bmatrix}\n\begin{bmatrix}\nu_1 \\
v_1 \\
u_2 \\
v_2\n\end{bmatrix}\n=\n\begin{bmatrix}\nf_{x1} \\
f_{y1} \\
f_{x2} \\
f_{y2}\n\end{bmatrix}
$$
\n(6)

ou

$$
Ku = F \tag{7}
$$

em que  $K$  é a matriz de rigidez do elemento de barra, expressa no sistema de coordenadas global  $x - y$ , e dada por:

$$
\mathbf{K} = \mathbf{T}^T \overline{\mathbf{K}} \mathbf{T} = \frac{AE}{L} \begin{bmatrix} \cos^2 \theta & \cos \theta \sin \theta & -\cos^2 \theta & -\cos \theta \sin \theta \\ \sin^2 \theta & -\sin \theta \cos \theta & -\sin^2 \theta \\ \cos^2 \theta & \cos \theta \sin \theta & \sin^2 \theta \end{bmatrix} \tag{8}
$$

sendo  $K$  a matriz de rigidez do elemento de barra no sistema local.

A Equação (6) (ou (7)) é a equação para o elemento de barra em relação a um sistema de coordenadas  $x - y$ , para o caso geral em que seu eixo centroidal está inclinado em relação ao eixo  $x$  de um ângulo  $\theta$ .

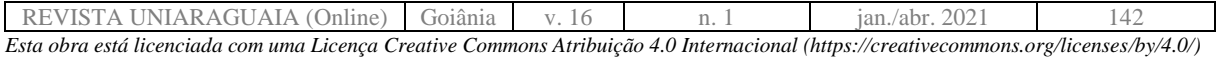

A força axial ao longo de cada membro pode ser obtida a partir dos deslocamentos no sistema de coordenadas local (Equação (5)). Inserindo a Equação (2) na Equação (5) pode-se obter as forças axiais nos membros em função dos deslocamentos nodais no sistema  $x - y$ , que foram obtidos diretamente da resolução do sistema linear expresso pela Equação (6):

$$
\bar{f} = \frac{AE}{L} \begin{bmatrix} 1 & -1 \\ -1 & 1 \end{bmatrix} T u
$$
  
\n
$$
\begin{Bmatrix} \bar{f}_1 \\ \bar{f}_2 \end{Bmatrix} = \frac{AE}{L} \begin{bmatrix} 1 & -1 \\ -1 & 1 \end{bmatrix} \begin{bmatrix} \cos \theta & \sin \theta & 0 & 0 \\ 0 & 0 & \cos \theta & \sin \theta \end{bmatrix} \begin{Bmatrix} u_1 \\ v_1 \\ u_2 \\ v_2 \end{Bmatrix}
$$
\n(9)

Realizando as multiplicações matriciais da Equação (9) tem-se que:

$$
\bar{f}_1 = \frac{AE}{L} [(u_1 - u_2) \cos \theta + (v_1 - v_2) \sin \theta]
$$
  
\n
$$
\bar{f}_2 = \frac{AE}{L} [-(u_1 - u_2) \cos \theta - (v_1 - v_2) \sin \theta]
$$
\n(10)

Observa-se que  $\bar{f}_1 = -\bar{f}_2$  e assim, apenas uma das Equações (10) necessita ser calculada. Geralmente é escolhida a força associada ao nó 2,  $\bar{f}_2$ , pois pode ser interpretado que o membro está sob tração, se for positiva, e sob compressão se for negativa (ver Figura 4).

A partir de  $\bar{f}_2$  pode-se também calcular a tensão normal de cada elemento, apenas dividindo-se  $\bar{f}_2$  pela área correspondente.

$$
\sigma = \frac{\bar{f}_2}{A} \tag{11}
$$

Para montar a matriz de rigidez necessita-se das propriedades  $E e A$  de cada elemento, do comprimento  $L$ , e do ângulo  $\theta$ , sendo que estes dois últimos dados geralmente não são fornecidos diretamente. Pode-se calcular o comprimento L, o coseno e o seno do ângulo  $\theta$  para cada elemento a partir de suas coordenadas nodais, ou seja:

$$
L = \sqrt{(x_2 - x_1)^2 + (y_2 - y_1)^2}
$$
  
\n
$$
\cos \theta = \frac{x_2 - x_1}{L}; \quad e \quad \sin \theta = \frac{y_2 - y_1}{L};
$$
\n(12)

em que  $(x_1, y_1)$  são as coordenadas do primeiro nó do elemento, e  $(x_2, y_2)$  do segundo nó do elemento.

#### **Programa Implementado e a Linguagem Julia**

Julia é uma linguagem de programação relativamente nova, tendo sido criada em 2012 por Alan Edelman, Stefan Karpinski, Jeff Bezanson e Viral Shah. É uma linguagem livre, open source, de alto nível que, em testes de velocidade, tem se saído tão bem quanto linguagens compiladas – Figura 5.

Julia tem como objetivos ter a performance de uma linguagem estaticamente compilada (como C e Fortran) e com o comportamento interativo/dinâmico e produtividade de linguagens como Python e Ruby (Bezanson et al., 2012). A compilação em Julia se dar Just-In-Time (JIT), como acontece outras linguagens, tais como R e Python. No entanto, diversas decisões no design do código foram os fatores que mais contribuíram a sua velocidade da linguagem.

Pode-se citar que a linguagem Julia foi projetada para permitir concorrência, paralelismo e computação distribuída. Por causa da sua grande versatilidade, a linguagem Julia tem sido, recentemente, cada vez mais empregada na computação científica.

REVISTA UNIARAGUAIA (Online) Goiânia v. 16 n. 1 jan./abr. *Esta obra está licenciada com uma Licença Creative Commons Atribuição 4.0 Internacional (https://creativecommons.org/licenses/by/4.0/)*

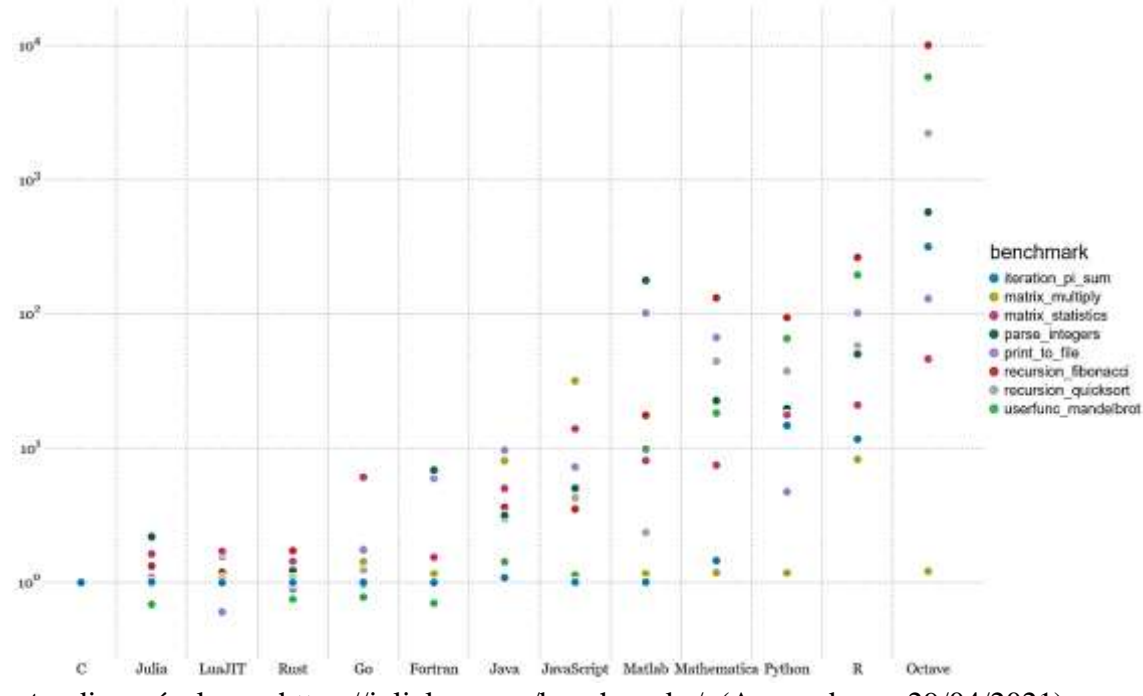

**Figura 5 -** Performance da linguagem Julia em Benchmarks.

**Fonte:** disponível em - https://julialang.org/benchmarks/. (Acessado em 29/04/2021).

Utilizando a linguagem Julia, realizou-se a implementação de um elemento de barra-2D para análise estrutural de treliça. Este código é executado de forma automática.

Inicialmente, o programa realiza uma leitura dos dados de entrada. Assim, o usuário deve fornecer ao software todas as informações necessárias sobre o problema a ser analisado. Estas (sequencialmente) são:

- Quantidades de nós, barras, forças e reações de apoio;
- Posição dos nós (coordenadas em x e y respectivamente);
- Conectividades dos nós com as barras;
- Cargas atuantes, indicando o nó e grau de liberdade;
- Área da secção transversal e módulo de elasticidade de cada barra.

Em seguida, fazendo-se uso dos dados de entrada, o programa processa-os e calcula as matrizes de rigidez do elemento. Estas são então armazenadas em uma matriz maior denominada matriz de rigidez da estrutura.

O próximo passo é a aplicação das condições de contorno do problema. Estas são préestabelecidas nos dados de entrada. Dessa forma tem-se um sistema de equações com uma matriz de rigidez não singular. Com a solução deste sistema, obtém-se os valores de deslocamentos e forças nodais desconhecidas. Posteriormente, o programa calcula as deformações nos elementos. Estas são constante ao longo da seção transversal do elemento de barra.

Por fim, o código calculas as tensões atuantes em cada membro estrutural, que dado o caráter dos esforços, também são constantes.

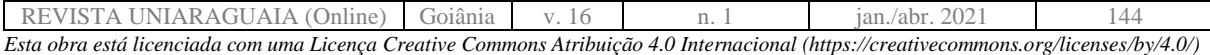

## Exemplos Numéricos

Exemplo 1 - Treliça plana com 17 elementos

Com o objetivo de verificar a eficácia do código implementado, inicialmente realizouse a solução de um problema contido no livro Fundamentos da Análise Estrutural - Leet *at al* (2010). Trata-se da análise de uma ponte de uma estrada de via dupla, apoiada em duas treliças sob a pista de rolamento, com comprimento total de 64 pés. A Figura 6 mostra a geometria, carregamento e condições de contorno da estrutura. Adotou-se modulo de elasticidade E = 29000 kips. A área das barras foi assumida como 10 pol<sup>2</sup>.

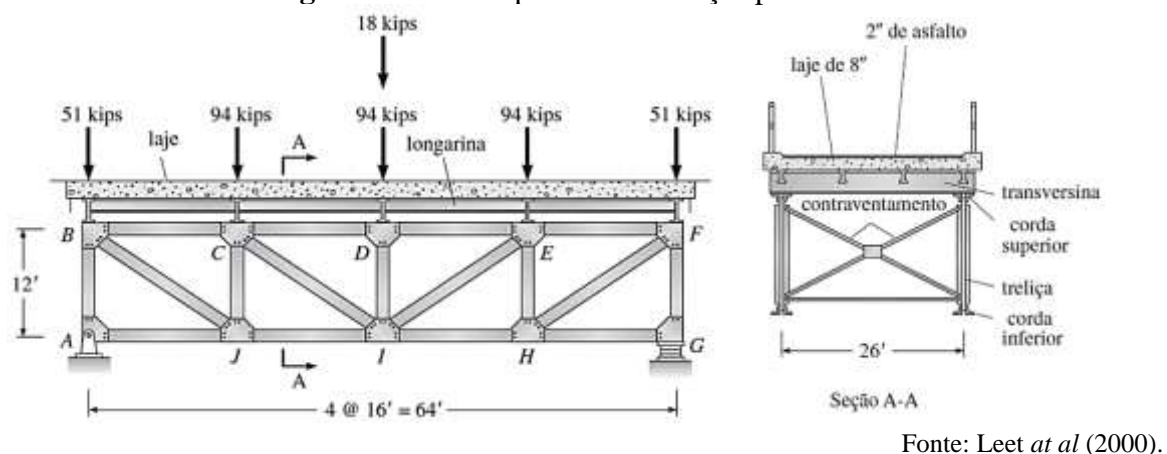

**Figura 6 –** Ponte apoiada em treliças planas.

A ponte possui uma laje de concreto armado de 8 pol apoiada em quatro longarinas de aço. A laje é protegida por uma superfície de revestimento de 2 pol de asfalto. As longarinas de 16 pés de comprimento são suportadas pelas transversinas, as quais, por sua vez, transferem as sobrecargas e as cargas permanentes para os nós de cada treliça. A treliça, aparafusada no apoio da esquerda no ponto A, pode ser tratada como apoiada em articulação fixa. A extremidade direita da treliça repousa em uma almofada de elastômero em G. A almofada de elastômero, que permite somente deslocamento horizontal do nó, pode ser tratada como articulação móvel. As cargas mostradas representam as sobrecargas e as cargas permanentes totais. A carga de 18 kips é uma sobrecarga adicional que representa uma carga de roda pesada.

Inicialmente procedeu-se uma transformação de unidade dos dados de coordenadas, tomando como origem o ponto A – Tabela 1.

| Ponto | Coord. $(x, y)$ em pé [ft] | Coord. $(x, y)$ em polegadas [in] |
|-------|----------------------------|-----------------------------------|
| A     | (0,0)                      | (0,0)                             |
| B     | (0,12)                     | (0,144)                           |
| C     | (16,12)                    | (192, 144)                        |
| D     | (32,12)                    | (384, 144)                        |
| E     | (48, 12)                   | (576, 144)                        |
| F     | (64, 12)                   | (768, 144)                        |
| G     | (64,0)                     | (768, 0)                          |
| H     | (0, 48)                    | (0,576)                           |
|       | (0,32)                     | (0, 384)                          |

**Tabela 1 –** Conversões dos valores de comprimento

REVISTA UNIARAGUAIA (Online) Goiânia v. 16 n. 1 jan./abr. 2021 145 *Esta obra está licenciada com uma Licença Creative Commons Atribuição 4.0 Internacional (https://creativecommons.org/licenses/by/4.0/)*

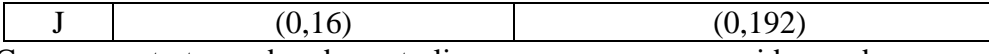

Como se tratam de duas treliças, as cargas exercidas sobre a ponte são proporcionalmente distribuídas entre elas através das transversinas que as conectam. Desse modo, basta fazer a análise de uma treliça com metade da carga total aplicada. Os valores estão apresentados na Tabela 2 e Figura 7, respectivamente. Na Tabela 3 são apresentadas as soluções referentes aos deslocamentos nodais.

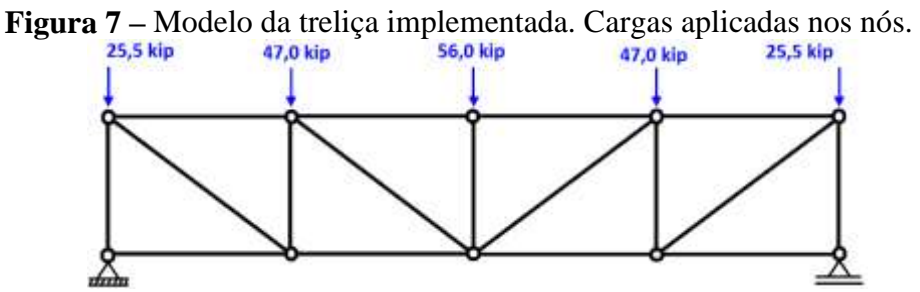

Fonte: Autoria própria.

**Tabela 2 –** Distribuição das cargas entre as treliças que compõe a ponte da questão

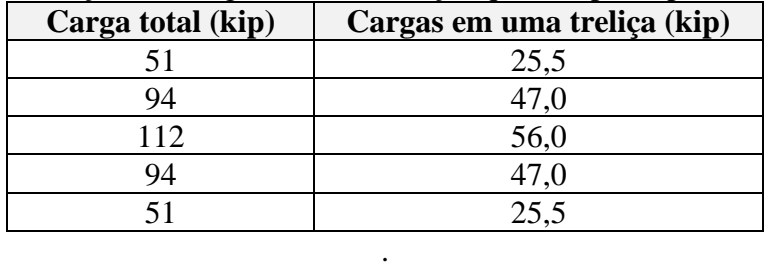

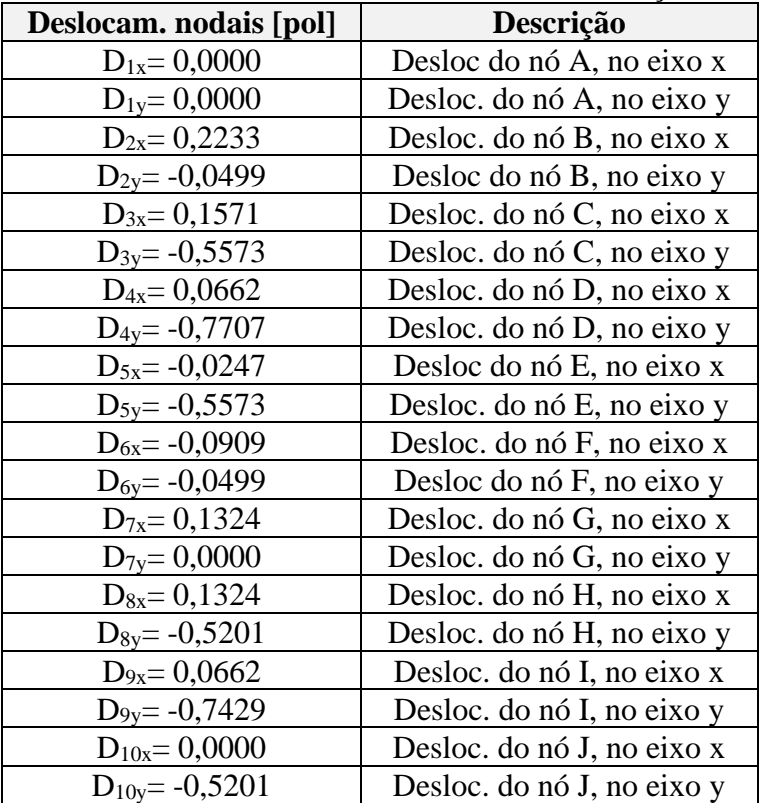

**Tabela 3 -** Deslocamentos nodais e sua descrição

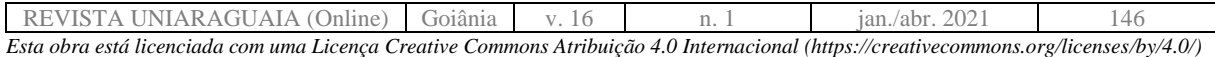

As respostas geradas pelo programa foram comparadas com soluções efetuadas analiticamente (pelo método dos nós e das seções). O problema foi modelado também fazendose uso do FTOOL, software educacional fornecido gratuitamente pela Tecgraf/PUC – Rio (Figura 8). Os valores obtidos em todos os processos antes citados foram os mesmos.

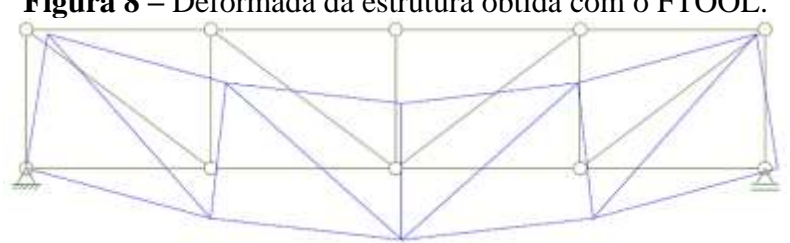

**Figura 8 –** Deformada da estrutura obtida com o FTOOL.

Fonte: Autoria própria.

Na Figura 9 apresenta-se a deformada da estrutura analisado com o FTOOL. Nela, observa-se que no nó B (situado sobre o apoio inferior direito do primeiro gênero), o valor de deslocamento em X é 0,2233 polegadas e na direção Y é -0,0499. Como pode ser visto na Tabela 3, esta resposta é a mesma obtida pelo código desenvolvido nesta pesquisa.

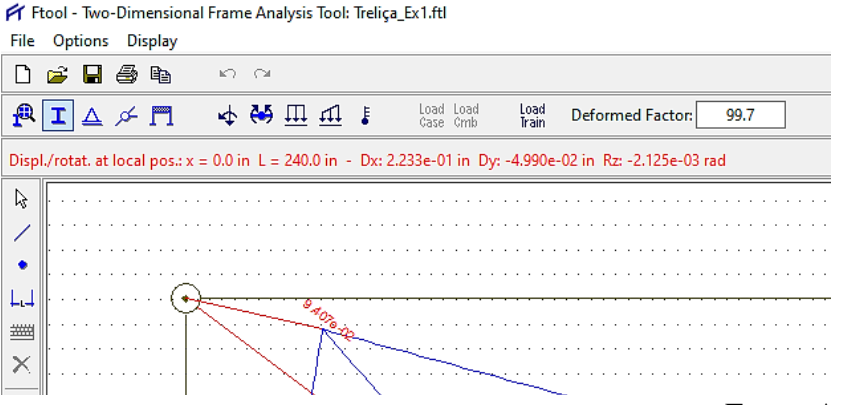

**Figura 9** – Valores de deslocamento obtidos com o FTOOL.

Fonte: Autoria própria.

Também se utilizou o software livre Paraview para obter a deformada da estrutura. A Figura 10 ilustra o resultado obtido fazendo uso desta ferramenta. Os valores obtidos estão magnificados, por um fator de escala igual a 100. Pode-se visualmente verificar que os deslocamentos máximos acontecem no meio do vão, isto é, no nó I. A escala de cores auxilia na leitura quali-quantitativa das informações geradas.

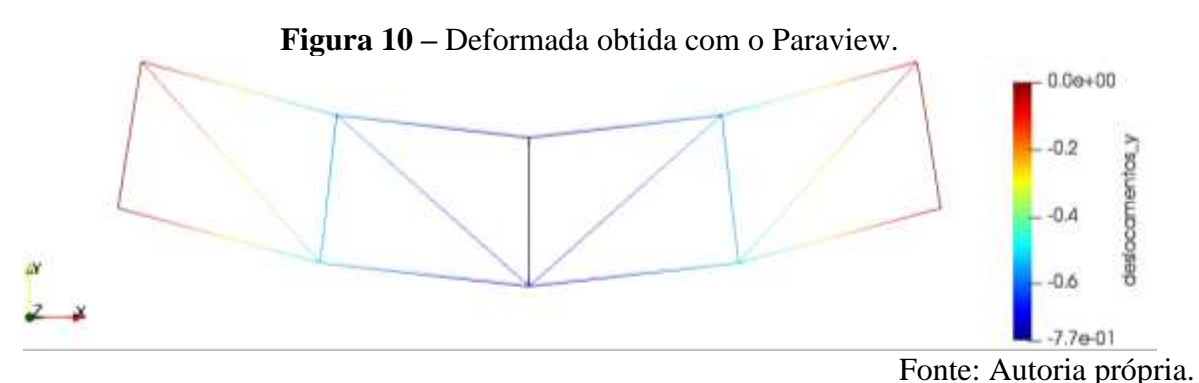

Nas Tabelas 4, 5 e 6 são apresentados os valores das reações de apoio, dos esforços e das tensões em cada elemento da treliça.

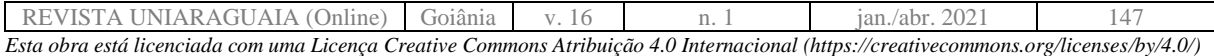

| Reação de apoio<br>[kip] | Descrição                       |
|--------------------------|---------------------------------|
| $F_{1x} = 0,00$          | Reação de apoio no nó 1, eixo x |
| $F_{1v} = 100,5$         | Reação de apoio no nó 1, eixo y |
| $F_{7v} = 100,5$         | Reação de apoio no nó 7, eixo y |

**Tabela 4 -** Reações de apoio

**Tabela 5 -** Esforços nas barras e sua descrição

| Esforço [kip]      | <b>Natureza</b>             |
|--------------------|-----------------------------|
| $F_1 = -100,50$    | A barra 1 está comprimida   |
| $F_2 = 0.00$       | Não há esforços na barra 2  |
| $F_3 = -100,00$    | A barra 3 está comprimida   |
| $F_4 = 125,00$     | A barra 4 está tracionada   |
| $F_5 = -137,33$    | A barra 5 está comprimida   |
| $F_6 = 46,67$      | A barra 6 está tracionada   |
| $F_7 = -75,00$     | A barra 7 está comprimida   |
| $F_8 = -137,00$    | A barra 8 está comprimida   |
| $F_9 = -56,00$     | A barra 9 está comprimida   |
| $F_{10} = -100,00$ | A barra 10 está comprimida  |
| $F_{11} = -75,00$  | A barra 11 está comprimida  |
| $F_{12} = 46,67$   | A barra 12 está tracionada  |
| $F_{13} = -100.5$  | A barra 13 está comprimida  |
| $F_{14} = 125,00$  | A barra 14 está tracionada  |
| $F_{15} = 0,00$    | Não há esforços na barra 15 |
| $F_{16} = 100,00$  | A barra 16 está tracionada  |
| $F_{17} = 100,00$  | A barra 17 está tracionada  |

## **Tabela 6 -** tensões nas barras

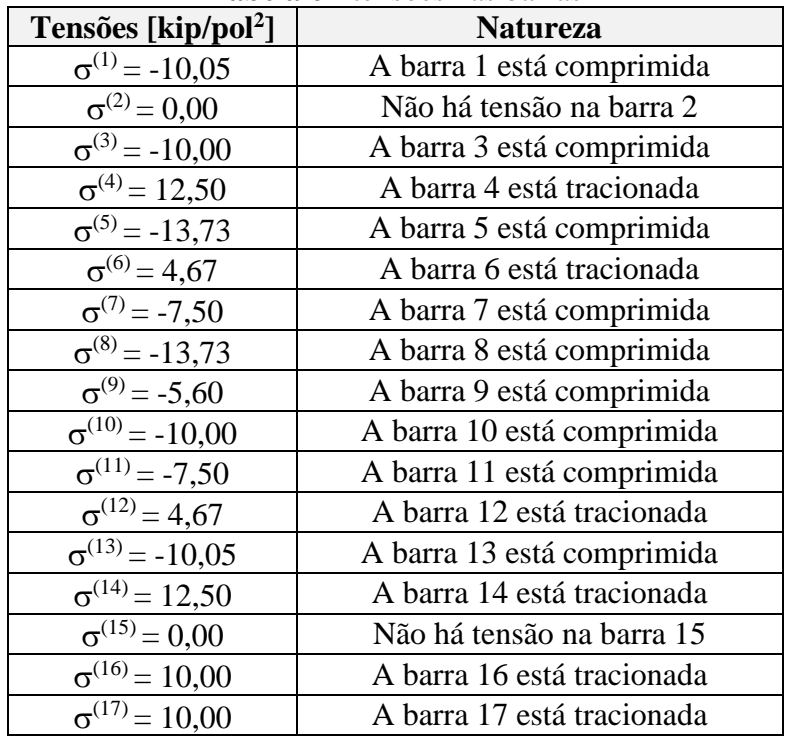

REVISTA UNIARAGUAIA (Online) Goiânia v. 16 n. 1 jan./abr. 2021 148 *Esta obra está licenciada com uma Licença Creative Commons Atribuição 4.0 Internacional (https://creativecommons.org/licenses/by/4.0/)* Exemplo 2 - Treliça plana com 72 elementos

A treliça plana ilustrada na Figura 11 é apresentada por Hinton e Owen (1979). A estrutura contém um total de 36 nós articulados e 72 membros. Os nós de 1 a 5 são impedidos de se deslocarem, porém são articulados. Todos os membros na região ABEG têm área da seção transversal 0,00258 m<sup>2</sup> e os membros da região CDFHKJGE têm seção 0,00129 m<sup>2</sup>. O módulo de elasticidade de todos os membros é  $2\times10^5$  MN/m<sup>2</sup>. Uma carga de 0,1 MN é aplicada sobre o nó 36.

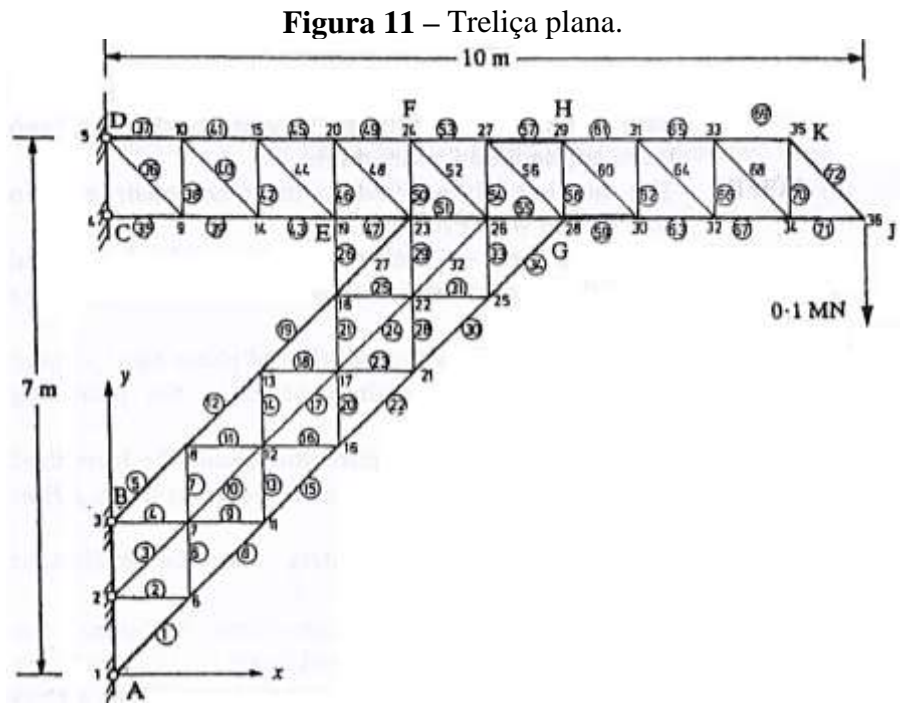

Fonte: Hinton e Owen (1979).

Os resultados de deslocamentos nodais obtidos são idênticos aqueles apresentados em Hinton e Owen (1979). O valor máximo ocorre no nó 36 da estrutura, tendo como valor aproximadamente 5cm (0,04716 m). A Figura 12 mostra a deformada da treliça. Os valores estão magnificados, por um fator de escala igual a 10.

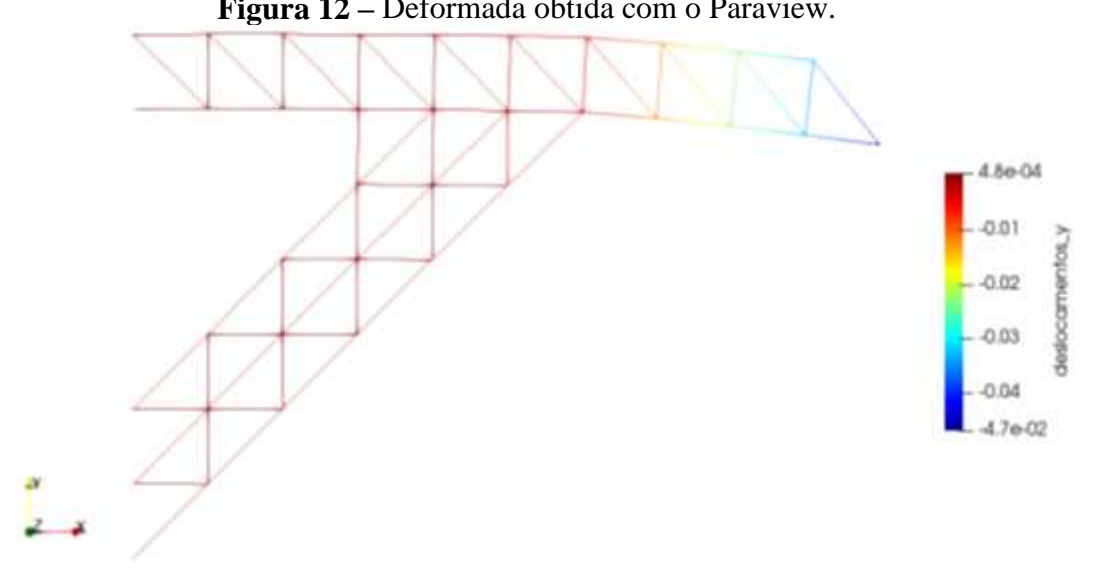

**Figura 12 –** Deformada obtida com o Paraview.

# Fonte: Autoria própria.

As tensões nos elementos são apresentadas na Tabela 7. Os resultados estão de acordo com aqueles apresentados em Hinton e Owen (1979).

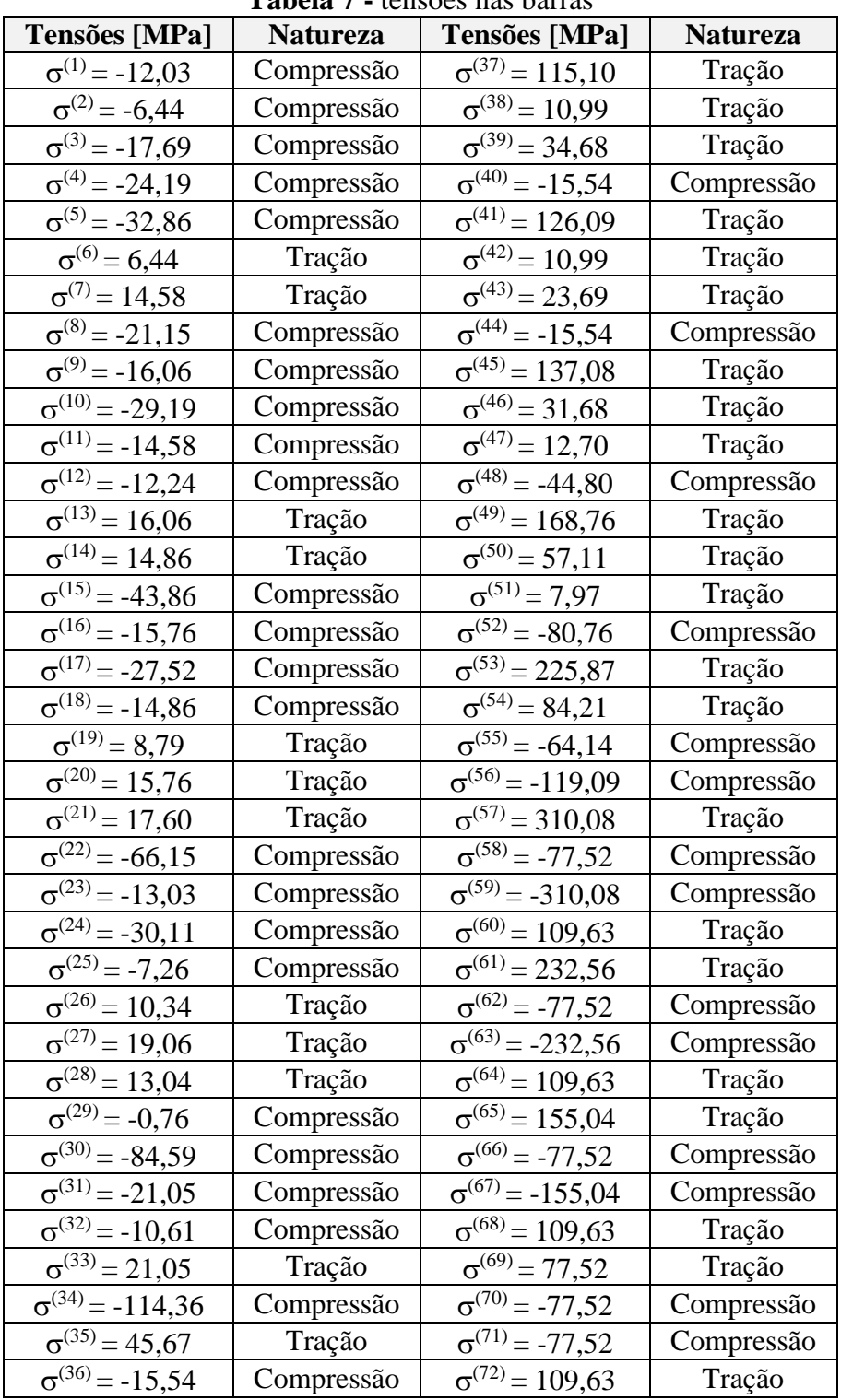

**Tabela 7 -** tensões nas barras

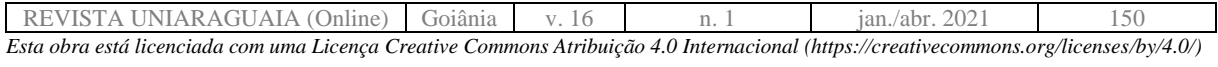

**-**

# **CONCLUSÃO**

Neste trabalho desenvolveu-se um algoritmo para o cálculo estático, linear e elástico de treliças planas utilizando linguagem programação de alto nível Julia. A linguagem Julia, apesar de ser relativamente recente, tem sido cada vez mais utilizada, sobretudo devido sua performance em programação científica.

Inicialmente, fez-se um estudo e apresentou-se a formulação do elemento de barra-2D. Dessa maneira, os conceitos básicos do MEF para este elemento foram solidamente expostos.

O código foi avaliado através da solução de dois problemas selecionados de duas referências clássicas. Pela análise dos resultados de deslocamentos, esforços e tensões obtidos pode-se concluir pela exatidão da implementação realizada. O primeiro problema foi analisado ainda utilizando-se o conhecido software FTOOL. Os resultados gerados são os mesmos calculados nessa pesquisa. O software Paraview foi utilizado no pós-processo do segundo problema e os resultados apresentados demonstram o potencial dessa e outras ferramentas similares, que são livres, e que podem contribuir de forma muito significativa para o entendimento dos resultados gerados.

Conforme apontado inicialmente, verifica-se várias dificuldades de ensinoaprendizagem na área de estruturas. Esta pesquisa e seus futuros desenvolvimentos, tem como objetivo, direta e indiretamente, catalisar o interesse dos educandos e contribuir para um maior rendimento nas disciplinas relacionadas a área em questão.

O desenvolvimento de códigos possibilita a inserção de novos pesquisadores de iniciação científica e, assim, o desenvolvimento e aprendizagem de conhecimento na área de estruturas. As ferramentas apresentadas podem ainda ser utilizadas nas disciplinas ofertadas na graduação. Verifica-se que o emprego de ferramentas numéricas em muito pode contribuir para diminuir dificuldades dos discentes relacionadas a aprendizagem, nesta singular área do conhecimento.

Um fator relevante para o desenvolvimento e disponibilização de ferramentas computacionais em ambiente acadêmico é o alto custo de licenças de softwares comerciais. Neste sentido, o acesso do estudante a um algoritmo de código aberto torna-se viável, sobretudo para utilização como ferramenta de ensino e aprendizagem. Por outro lado, cabe ressaltar que códigos numéricos desenvolvidos em ambiente acadêmico, de forma colaborativa, não apresentam limitação, permitindo desse modo, a discretização de estruturas sem limites dos números de nós ou elementos.

# **REFERÊNCIAS**

ALVES FILHO, Avelino. **Elementos Finitos - a Base da Tecnologia CAE** – São Paulo: Érica, 2000.

BEER, Ferdinand. P. *et al*. Mecânica Vetorial para Engenheiros. Estática e Dinâmica. 9th Ed. Boston. McGraw-Hill Higher Education, 2010.

BELYTSCHKO, Ted; FISH, Jacob. **Um primeiro curso de Elementos Finitos.** Editora LTC, 2009.

BEZANSON, J.; KARPINSKI, Stefan; SHAH, Viral B.; EDELMAN, Alan. Julia: A Fast Dynamic Language for Technical Computing. (2012). arXiv: 1209.5145.

CARELLI, J. A. **Análise Matricial de Estruturas**, Notas de Aula, UNOESC, 2010 **Elementos Finitos**. Fundamentos Teóricos. CEFET/PR, Departamento de Engenharia GAVAZZA, S. **Dificuldades para o aprendizado de Resistência dos Materiais.** XXXIX Congresso Brasileiro de Educação em Engenharia, Blumenal – SC, 2011.

HINTON, E.; OWEN, D. R. J., **An introduction to finite element computations.** Pineridge Press Limited, Swansea, UK, 1979.

LEET, Kenneth M.; GANG, Chia-Ming ; GILBERT, Anne M. **Fundamentos da análise estrutural** – 3. Ed, Mcgraw Hill, 2010.

LUERSEN, M. A. **Métodos Numéricos para Engenharia. Introdução ao Método dos** MARTHA, L.F., **Análise de Estruturas:** Conceitos e Métodos Básicos, Editora Campus/Elsevier, 2006.

Mecânica, McGraw-Hill, 2000.

SORIANO, H. L., **Sobre o ensino de isostática.** VII Encontro Ensino em Engenharia, Rio de Janeiro - UFRJ/UFJF, 2001.

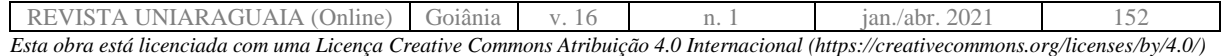